## SAP ABAP table RCM\_ORG\_QACT\_PRA {RCM Organizer: Quick Action: Profile <-> Role Assignment}

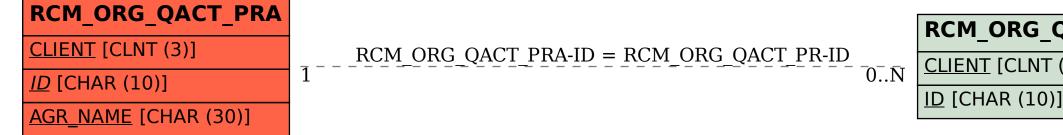

| _QACT_PR |
|----------|
| Т (3)]   |
| )]       |